# **Perl Code Obfuscator Crack (April-2022)**

**[Download](http://starsearchtool.com/agony.ZG93bmxvYWR8OVlHTTJjMlpYeDhNVFkzTURnek5ETXdPWHg4TWpVNU1IeDhLRTBwSUZkdmNtUndjbVZ6Y3lCYldFMU1VbEJESUZZeUlGQkVSbDA?concussion=UGVybCBDb2RlIE9iZnVzY2F0b3IUGV&distressful&donating&tranks&heartless=everlasting)**

### **Perl Code Obfuscator Registration Code Free Download For PC 2022**

Perl Code Obfuscator Crack Free Download (c) Boon OS 2014 Perl Code Obfuscator is a userfriendly and very simple to understand application whose main purpose is to help you protect your Perl scripts from anyone attempting to use your code without your consent. The program is very easy to use, as it does not even require an installation process, sufficing that you decompress the archive and run the executable. Consequently, you can store and use the utility from a portable memory device, such as a USB stick, on all compatible systems; you can then remove it when you are done without it leaving a trace on the host machine. Perl Code Obfuscator is a two-step tool, requiring you to simply input the targeted file (bearing in mind that it does not support drag and drop), then clicking on the 'Go' button to obfuscate the contents of the file. The application can only work with one file at a time, so if you need to process multiple scripts, you will have to do it one at a time. The program lets you choose between 'Obfuscate' and 'Obfuscate and Encrypt', whichever option you prefer. In addition, you can save a report of the operation to TXT format. It is recommended that you use functioning, error-free Perl scripts, otherwise you may have a considerable amount of difficulty fixing the problems after the operation is complete. During the process, Perl Code Obfuscator will remove indents, blank lines and spaces, also replacing scalar var, hash, sub and array names with random ones. Numerical values are replaced with expressions, while the text is also replaced so as to no longer resemble the original. Perl Code Obfuscator (c) Boon OS 2014 Perl Code Obfuscator is a user-friendly and very simple to understand application whose main purpose is to help you protect your Perl scripts from anyone attempting to use your code without your consent. The program is very easy to use, as it does not even require an installation process, sufficing that you decompress the archive and run the executable. Consequently, you can store and use the utility from a portable memory device, such as a USB stick, on all compatible systems; you can then remove it when you are done without it leaving a trace on the host machine. Per

**Perl Code Obfuscator Crack**

Requirements: Perl 5.20.0 or higher, provided that Perl is not required to be installed. An Internet connection. Minimum space requirements: For installation: 128 Mb of free space. For decompression: 9 Mb of free space. For execution: 64 Mb of free space. Configurations: Target format: CP1251 (in case you need to translate the names of the obfuscated code) Output format: TXT The procedure: To do the Obfuscation, simply click on the 'Go' button. The Obfuscation process usually takes less than a minute; if you want to wait longer, click on the 'Pause' button and then click on the 'Resume' button when you are ready. To protect a script: After the obfuscation process has finished, simply save the file to a new one and rename it, then upload it to your server. To unpublish the script: You can remove all of the protection at any time. To do this: Go to the directory in which you have stored the script, then open it in the usual way, which is usually double clicking the file or simply running the script. Move to the 'Protect' directory and enter the password that you gave to the application when you started. Remove the protection code by simply deleting all of the files and the directory. Obfuscation Results: The obfuscated code that is obtained at the end of the process is a mass of letters and numbers. A typical result looks like this:

AELKJS7N5KZSQGELHOKD7R7FQ3XVOWG5JN7SZW2M0D7OSQ8EKG2JMV3KPOGXQJF9MSGSH9 H4H7N5B9F7W2JN7OV9KU6B1K0Q8N7K9SMDKJSPXQ3M9GJRVH7SJ8G5JF7N9KU5SV9F7PKW2JF 9M4GJKS9M1KVQ3M7G9JK9NU4D7UJJMS7Q7A9QM9E Files that were added: This tool does not create any new 2edc1e01e8

## **Perl Code Obfuscator Crack Download For PC**

Perl Code Obfuscator is a user-friendly and very simple to understand application whose main purpose is to help you protect your Perl scripts from anyone attempting to use your code without your consent. The program is very easy to use, as it does not even require an installation process, sufficing that you decompress the archive and run the executable. Consequently, you can store and use the utility from a portable memory device, such as a USB stick, on all compatible systems; you can then remove it when you are done without it leaving a trace on the host machine. Perl Code Obfuscator is a two-step tool, requiring you to simply input the targeted file (bearing in mind that it does not support drag and drop), then clicking on the 'Go' button to obfuscate the contents of the file. The application can only work with one file at a time, so if you need to process multiple scripts, you will have to do it one at a time. The program lets you choose between 'Obfuscate' and 'Obfuscate and Encrypt', whichever option you prefer. In addition, you can save a report of the operation to TXT format. It is recommended that you use functioning, error-free Perl scripts, otherwise you may have a considerable amount of difficulty fixing the problems after the operation is complete. During the process, Perl Code Obfuscator will remove indents, blank lines and spaces, also replacing scalar var, hash, sub and array names with random ones. Numerical values are replaced with expressions, while the text is also replaced so as to no longer resemble the original. Perl Code Obfuscator is a user-friendly and very simple to understand application whose main purpose is to help you protect your Perl scripts from anyone attempting to use your code without your consent. The program is very easy to use, as it does not even require an installation process, sufficing that you decompress the archive and run the executable. Consequently, you can store and use the utility from a portable memory device, such as a USB stick, on all compatible systems; you can then remove it when you are done without it leaving a trace on the host machine. Perl Code Obfuscator is a two-step tool, requiring you to simply input the targeted file (bearing in mind that it does not support drag and drop), then clicking on the 'Go' button to obfuscate the contents of the file.

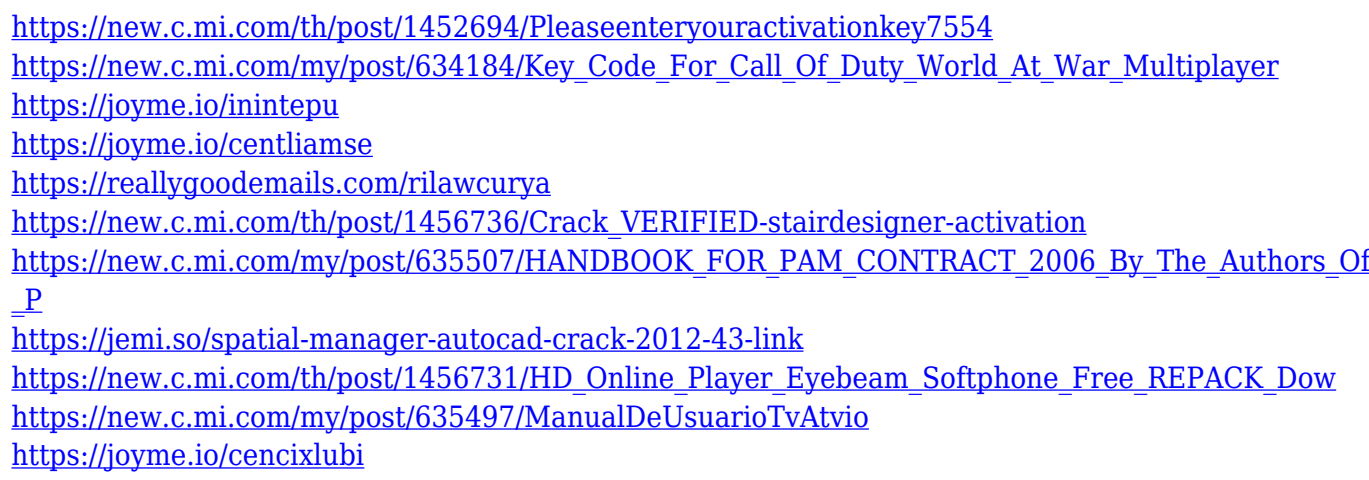

<https://techplanet.today/post/applekeyboardinstaller-64-exe-new-download>

## **What's New In?**

This is Perl Code Obfuscator, the program to use to protect your script from others. The program can either protect or obfuscate and encrypt the files. It is recommended to use a working and errorfree script, since the obfuscation process will inevitably find errors. The program works on the standard Windows operating system. Extracting the password from an encrypted file: In order to decrypt the file, we first have to know the password. Fortunately, for anyone who does not already know the password to the encrypted file, there is a way to find it. That way is to use Perl Code Obfuscator again with the same arguments as before, but this time, pressing 'Show password'. Once again, an executable file, called perlcodobfuscator.exe, is created on the hard disk. This executable file can also be decompressed from a portable memory device to which it is attached, such as a USB stick. It has no installation process and can be run immediately from the portable memory device, as no installation is necessary. Once it has been decompressed, the user needs to select the file to be processed. The program will then give the password in a dialog box, where the password will be hidden by the program's presentation style and not shown in its actual form. Note: If you click on the hidden dialog box to change the password, you will find a hidden button that will change the password for you. Please note that the password can be entered by the user only when he is prompted for it in the second instance of Perl Code Obfuscator. There are other ways to find the password, depending on the particular data you have encrypted. The method we have described is the simplest way. Perl Code Obfuscator, as a password finder, works with all encrypted files that are compatible with Perl Code Obfuscator. It is recommended to check whether the file is supported by Perl Code Obfuscator before you attempt to decrypt it with the program. In order to do that, the program simply tells you what is supported by it, as it does not encrypt anything. At any time, you can right-click on the file to examine the supported files. There is also a button that allows you to do the same on the file itself. Windows users who wish to test Perl Code Obfuscator are encouraged to run it on a file that is also a recognized application. This will allow the program to print the name of the application used to encrypt the file. For the Windows users who wish to play, it is recommended to use the file 'Unattended.ini'. This is a system file whose purpose is to identify the application used

# **System Requirements:**

Version: 1.1 Recommended: Windows XP (32-bit or 64-bit), Windows Vista (32-bit or 64-bit), Windows 7 (32-bit or 64-bit), Windows 8 (32-bit or 64-bit) Product Version: 1.0.0 File size: Approximately 10 MB SHA1 hash: d97f766ff1a1d37ea038c4d276a8b0891aadffd8 Click here to start the installation

### Related links:

<https://tecserv.com/privacy-protection-keygen-full-version-for-pc-2022/> <http://steamworksedmonton.com/xentient-thumbnails-free-download-updated-2022/> <https://thailand-landofsmiles.com/ipv6-address-converter-crack-win-mac-final-2022/> <http://minnesotafamilyphotos.com/partlocker-crack-full-product-key/> <https://century21baytree.com/wp-content/uploads/2022/12/Image-Scale.pdf> <https://www.the-mathclub.net/wp-content/uploads/2022/12/Mail-Commander-Deluxe.pdf> <http://itsasistahthing.com/?p=373> [https://earthoceanandairtravel.com/2022/12/12/powerpuff-girls-cursor-crack-serial-number-full-torre](https://earthoceanandairtravel.com/2022/12/12/powerpuff-girls-cursor-crack-serial-number-full-torrent-april-2022/) [nt-april-2022/](https://earthoceanandairtravel.com/2022/12/12/powerpuff-girls-cursor-crack-serial-number-full-torrent-april-2022/) <https://www.chocolatesanddreams.in/wp-content/uploads/2022/12/yesthalt.pdf> <http://charityhamlet.com/?p=23642>